# To nejlepší z ChipDVD a On-lineDVD

Každý rok Chip publikuje testy antivirových programů od nezávislé certifikované laboratoře. Na <sup>[]</sup> 42 najdete výsledky, které jsou nadmíru potěšující zejména pro Avast a AVG. Plnou licenci AVG Internet Security přináší Chip dlouhodobě zdarma.

Jako velmi praktická se ukazuje nová verze VirtualBoxu s podporou instalace Windows 11. Ocenění redakce získal Video Enhancer pro schopnost účinné opravy chyb ve videozáběrech.

#### **Kompletní DVD je dostupný i on-line. Více na straně 55.**

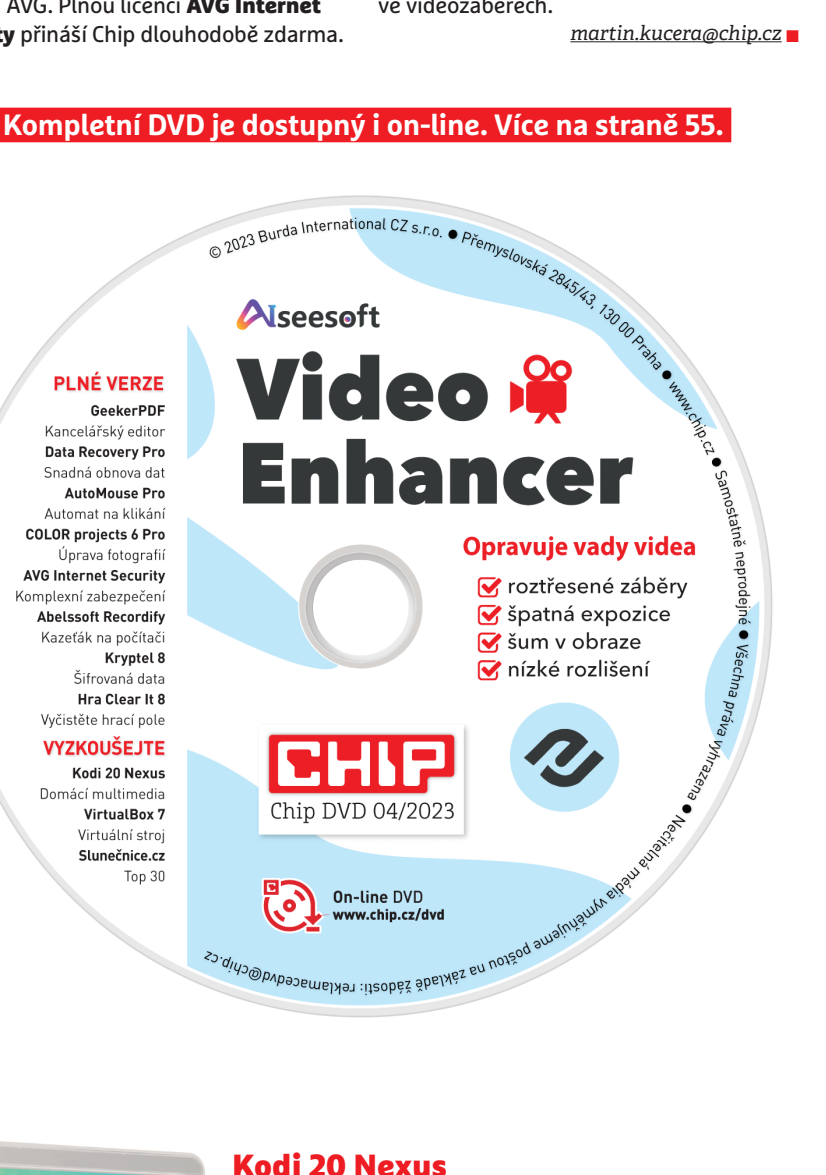

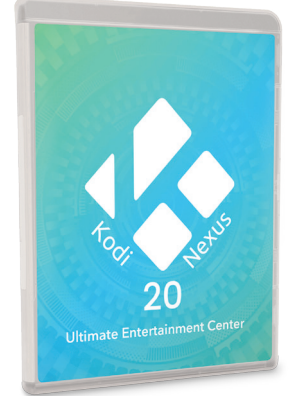

Domácí multimédia

Kodi je univerzální mediacentrum s obrovskou nabídkou funkcí pro správu a přehrávání multimédií, dostupné zdarma pro všechny běžné platformy. Kodi lze instalovat také do mikropočítače Raspberry Pi. Pak už stačí aplikaci propojit se zdrojem multimédií (ideálně NAS) s knihovnou filmů, titulků, hudby i fotek. Smartphony lze díky aplikacím použít jako dálkové ovládání mediacentra. Na Chip DVD najdete návod a instalační data.

### Seznam programů v Chipu 04/2023

#### PLNÉ VERZE

Video Enhancer 9 <sup>[5]</sup> 116 iTop Data Recovery Pro GeekerPDF AutoMouse Pro COLOR projects 6 Pro Kryptel 8 Clear It 8 Recordify AVG Internet Security Data2Pocket O&O Defrag 25 Pro Photo Buzzer Wise Care 365 Pro 6 Audials Music + Radio PDF Conversa 3

#### NÁVODY

Zabezpečení **图** 42 AVG AntiVirus Free Avast Free Antivirus Bitwarden Passwort-Manager Cryptomator **KeePassXC** VeraCrypt Windows Package Manager **Kodi 20** VirtualBox 7 **同** 53 **Virtuální stroje** S **88** Hyper-V Switch Hyper-V-Installer Script Media Creation Tool Sandboxie Plus VirtualBox 7 VMware Player (Workstation) OVA Ubuntu Linux CZ OVA Mint Linux CZ **Darknet** <sub>5</sub> 94 Balena Etcher Gpg4win OnionShare Tor Browser Tails Krátké SW testy **图 76** Affinity Designer 2 Softmaker FreePDF CyberLink AudioDirector 365 Ashampoo Photo Optimizer 9  $Tip a$  triky  $\Box$  108 Firefox Nightly Nero Score Portable Secret Quellcode **TranslateLocally** Vive Tool

#### **SOFTWARE**

Freeware **<b>同** 56 ChatGPT - Firefox Add-on Cheatbook Database Executor **Lihrefox** PortableApps Platform Sidebar Diagnostics **Slunečnice.cz Top 30** Ninetails EODLoader Image Wringer AfterLife OpenNetMeter Spooqs Regul AutoMouse WinDefLogView Veeware Audio Editor GlucoseTray NVIDIA Driver Downloader Blockstream Green Filmotech Easy RoboCopy Volume Level Tester

#### obsah < chip dvd

### Aiseesoft Video Enhancer 9 Opravuje vady videa

Aiseesoft Video Enhancer dokáže opravit běžné nedostatky videozáběrů, jako je špatná expozice, roztřesení, šum,

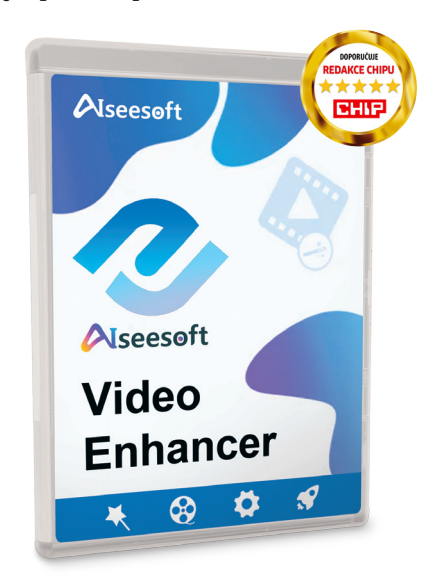

nízké rozlišení nebo špatná orientace. Na vstupu i výstupu program pracuje se všemi běžnými formáty videa včetně H.265/HEVC. Optimalizuje jas a kontrast videozáběrů, poradí si se šumem, který je způsobený často nedostatečným osvětlením při natáčení a redukuje roztřesení záběrů, pořízených bez stativu, nejčastěji jen smartphonem z ruky. K tomu se přidává celá řada standardních nástrojů na úpravu videí, jako je střih, otáčení nebo ořezávání záběrů, úprava sytosti barev nebo vložení textového či obrazového vodoznaku. Jako výstup lze nastavit desítky formátů včetně 3D a využít lze i při-

**Potřebujete sestříhat, upravit nebo vylepšit video pořízené akční kamerou nebo smartphonem? Máme pro vás jednoduché, ale velmi funkční řešení.**

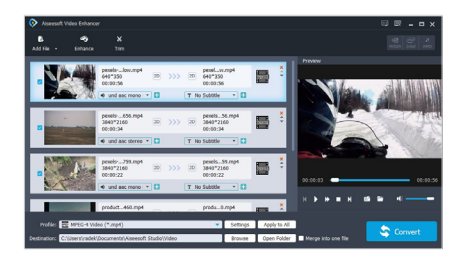

Hlavním tahákem aplikace Aiseesoft Video Enhancer je automatické vylepšení videí, tedy zvýšení jejich rozlišení, korekce expozice záběrů nebo odstranění šumu a roztřesení obrazu. Kromě přepočítání až do 4K rozlišení je velmi zajímavá i možnost konverze do různých typů 3D zobrazení videa.

pravené profily pro různé typy multimediálních přehrávačů nebo chytrých televizí. Více se dozvíte na **[] 116**. **Licence pro Chip:** Roční plná verze programu v ceně 1 000 korun. Registrace do konce dubna 2023, detaily najdete v popisu na Chip DVD a On-line DVD. Jazyk AJ, NJ. Určeno pro Windows 7–11.

### iTop Data Recovery Pro Snadná obnova dat

S plnou verzí programu iTop Data Recovery můžete provést záchranu smazaných souborů, které byly zároveň odstraněny i vysypáním koše, ale také

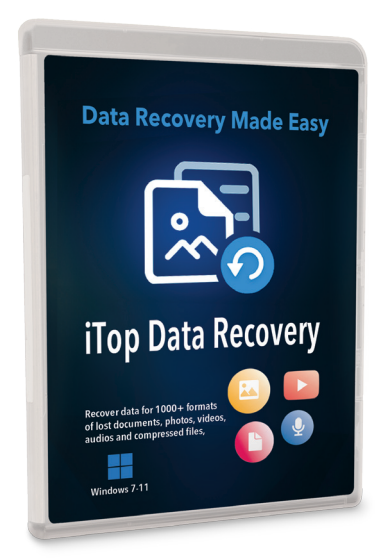

o získání dat z přeformátovaných pevných disků. Funkce na záchranu smazaných dat programu lze samozřejmě použít i na USB flash disky nebo třeba paměťové karty z fotoaparátů či mobilních telefonů. Ještě před spuštěním vyhledávání smazaných dat si přitom můžete zvolit, jaká data bude iTop Data Recovery hledat (fotky, videa, dokumenty, archívy atd.) a samozřejmě také, které disky či paměťová média bude aplikace skenovat. Je přitom dobré okruh vyhledávání co nejvíce zpřesnit – nejen kvůli úspoře času při skenování, ale také pro snazší výběr z nalezených souborů k obnově. Nikdy nespoléhejte se na to, že proces obno-

**Na smazání fotek z dovolené nebo důležitého daňového dokumentu stačí chvilka nepozornosti. Naštěstí existuje možnost, jak můžete svá data zachránit.**

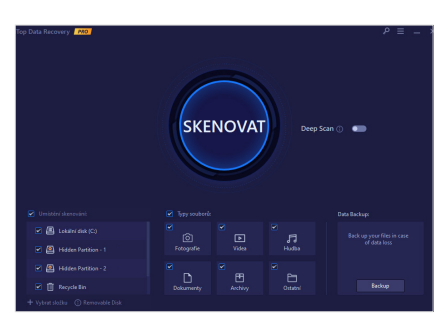

V úvodním okně programu iTop Data Recovery se můžete předem rozhodnout, ze kterých umístění a jaká data se budete chtít pokusit obnovit. Je rozumné omezit skenování skutečně jen na určité disky a typy dat – ušetříte tím spoustu času, především pokud jde o hloubkové prohledávání velkých disků.

vy bude stoprocentně úspěšný, vždy záleží především na tom, zda data na disku již nebyla přepsána. **Licence pro Chip:** Roční plná verze programu v ceně 750 korun. Registrace do konce dubna 2023, detaily najdete v popisu na Chip DVD a On-line DVD. Jazyk ČJ, AJ. Určeno pro Windows 7–11.

### Antiviry, reklamace DVD, registrace plných verzí, licence AVG IS

Data Chip DVD a On-line DVD byla **06. 03. 2023** prověřena osmi antiviry s negativním výsledkem. V případě, že vaše zabezpečení spustí poplach, může to být způsobeno skutečným nebezpečím, které se v datech objevilo po aktualizaci antiviru, nebo jen zapnutou heuristickou analýzou. Podezřelé soubory nepoužívejte. Doporučujeme **www.virustotal.com**.

Nečitelný disk DVD vyměňujeme poštou po žádosti na **reklamacedvd@chip.cz**. Plná verze **AVG Internet Security** dlouhodobě přináší čtenářům Chipu komplexní zabezpečení počítače. Licenci je nutné každý měsíc prodloužit novým licenčním klíčem. Odešlete jakýkoli e-mail na adresu

**ZDE JE VYTIŠTĚNA ADRESA**, obratem obdržíte licenci.

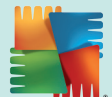

### GeekerPDF - PDF Editor Pro 3 Kancelářský PDF editor

GeekerPDF umí pracovat s textovou i grafickou složkou dokumentů uložených ve formátu PDF a převádět je do jiných formátů. Obsah PDF dokumentů můžete opatřit poznámkami, ale

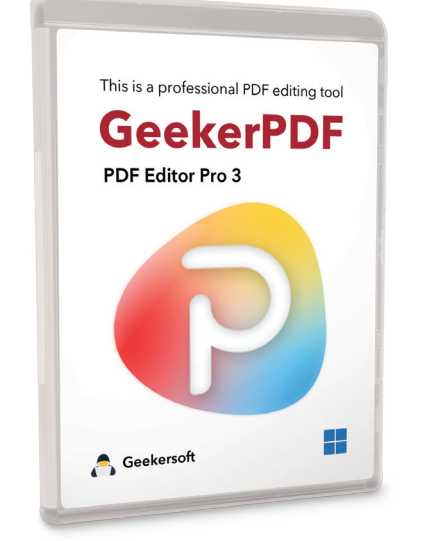

**Rozsáhlá editace dokumentů ve formátu PDF nemusí být výsadou drahých programů. Zvládnete ji i s daleko dostupnějšími nástroji.**

hlavně také snadno pracovat přímo s jejich textovým obsahem. Geeker-PDF totiž umí identifikovat jednotlivá textová pole a pak vám umožní je editovat. Také můžete upravovat pozadí dokumentů, jejich záhlaví či zápatí a pak je opatřit vodoznakem. Další funkce programu umožňují upravovat pořadí stránek, vkládat nové stránky nebo vyjmout zvolené stránky a vytvořit z nich nový dokument. Pokud naopak nechcete, aby nějaký dokument někdo cizí četl či upravoval, umí jej GeekerPDF ochránit šifrováním a uzamknout heslem. A to stále ještě není všechno. PDF dokumenty lze v programu převádět na soubory pro další zpracování ve Wordu, Excelu nebo PowerPointu a také nechybí funkce na rozpoznávání českého textu (OCR) z naskenovaných nebo vyfocených předloh.

**Licence pro Chip:** Roční plná verze programu v ceně 1 000 korun. Registrace do konce dubna 2023, detaily najdete v popisu na Chip DVD a Online DVD. Jazyk ČJ, AJ. Určeno pro Windows 7–11.

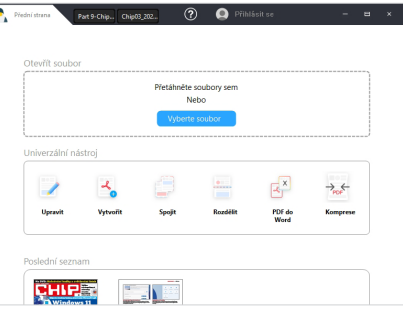

Б

Úvodní okno programu GeekerPDF nabízí funkce na základní práci s dokumenty ve formátu PDF. Některé z nich ale možná nepracují tak, jak byste očekávali. Například funkce Rozdělit rozseká PDF dokument na soubory o zvoleném počtu stránek nebo zadané velikosti.

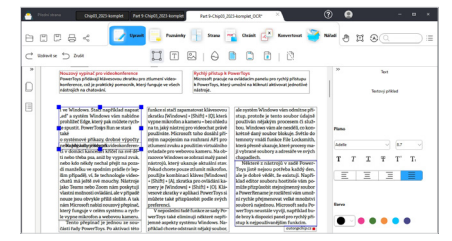

Zajímavé jsou zejména nástroje z nabídky Konvertovat, kde najdete například i funkci na převod obsahu PDF dokumentů do editovatelné podoby, použitelné třeba ve Wordu. V nabídce Nářadí najdete také funkci Rozpoznávání textu, která podporuje i češtinu.

### AutoMouse Pro Automat na klikání

V programu AutoMouse můžete nastavit automatické aktivity myši – například opakované klikání nebo přehrávání zaznamenané akce ve smyčce.

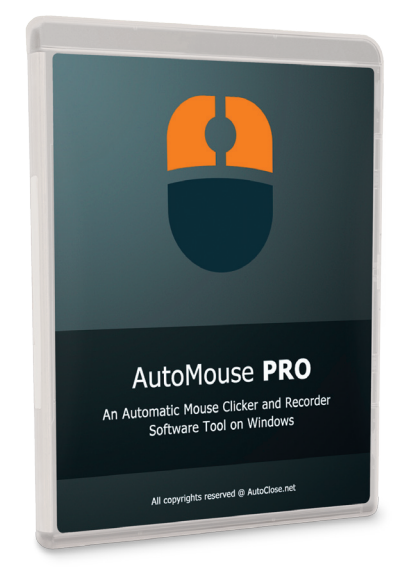

**Automatické ovládání myši se může hodit k různým účelům – třeba pro testování programů a webových stránek nebo například v některých hrách.**

Program AutoMouse má velmi jednoduché ovládání, ale současně i hodně šikovné funkce. Můžete si v něm například nastavit, aby opakovaně klikal zvoleným tlačítkem myši na určeném místě na obrazovce. Nechybí přitom ani volba intervalu opakovaných kliknutí a také nastavení vlastní klávesové zkratky, kterou se automatické klikání spustí a následně zastaví. To ale není vše. V programu AutoMouse si také můžete zaznamenat pohyby myší a klikání a pak takto vytvořená makra opakovaně spouštět – třeba i ve smyčce po uplynutí zvoleného časového okamžiku. Takto vytvořených záznamů si můžete v programu AutoMouse uložit neomezené množství a používat je při různých příležitostech. Program Auto-Mouse může mít celou řadu využití při automatizaci opakovaných úkolů. **Licence pro Chip:** Časově neomezená plná verze programu v ceně 450 korun. Registrace do konce dubna 2023, detaily najdete v popisu na Chip DVD a On-line DVD. Jazyk AJ. Určeno pro Windows 7–11.

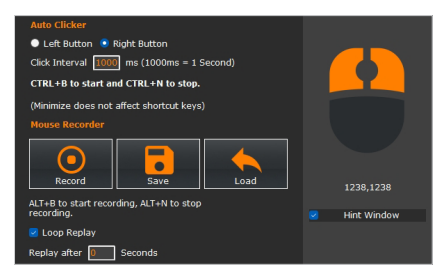

Aplikace AutoMouse nepotřebuje žádné složité nastavování. Stačí se v hlavním okně programu podívat na klávesové zkratky, a můžete rovnou spustit automatické klikání pravým či levým tlačítkem myši na zvoleném místě obrazovky nebo spustit záznam makra.

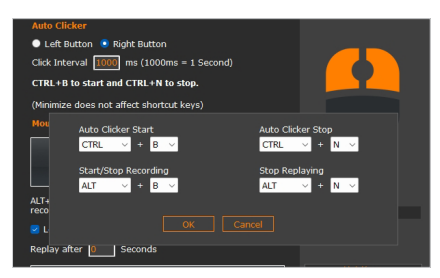

Po kliknutí na tlačítko Hot Keys si můžete zvolit vlastní klávesové zkratky na ovládání všech funkcí programu AutoMouse. Šikovné je, že když necháte označenou předvolbu Hint Window, bude se v malém okně na ploše vždy zobrazovat klávesová zkratka k ukončení aktuální akce.

#### obsah < chip dvd

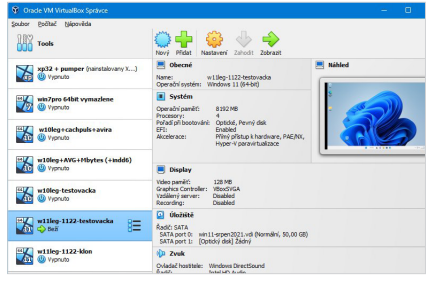

Ovládací konzole VirtualBoxu se seznamem virtuálních strojů. Lze jich mít neomezené množství, limitem je jen velikost disku. Přes záložku Tools lze zvětšovat disk, kopírovat obrazy, dělat zálohy, připravit systém na migraci do jiného počítače s VirtualBoxem a podobně.

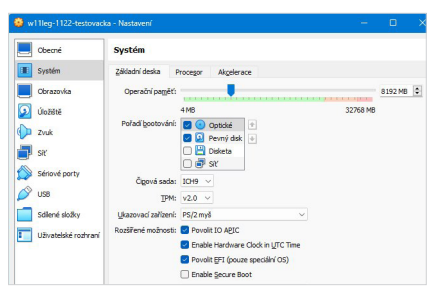

Hlavní nastavení virtuálního systému. Doporučené hodnoty jsou vizuálně barevně odlišené. Nastavit lze počet procesorů, paměti RAM a videa, zpřístupnit 3D akceleraci a čipy TPM pro instalaci Windows 11, specifikovat chování sítě (NAT) nebo vytvořit sdílenou složku.

### Oracle VirtualBox 7 Virtuální počítač

VirtualBox představuje nejdostupnější a zároveň jedno z nejlepších řešení pro virtuální počítače, kde můžete zcela bez rizika vyzkoušet neznámé programy i nové operační systémy.

Pokud rádi testujete software, nejlepším způsobem, jak to dělat bez rizika, je jeho instalace ve virtuálním prostředí. To je izolováno od základního systému a vy můžete bezpečně experi-

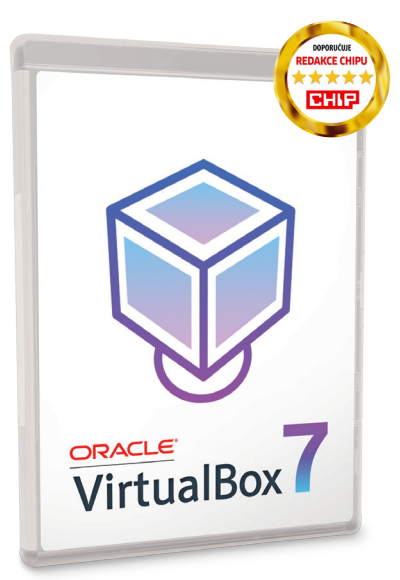

mentovat. S Windows 11 to byl dlouho problém, protože má vysoké hardwarové požadavky včetně šifrovacího čipu TPM. To se změnilo od příchodu VirtualBoxu verze 7, který podporuje technologii Secure Boot i TPM 1.2 a 2.0.

VirtualBox dospěl do funkčnosti jiných profesionálních řešení, takže se podívejme na vlastnosti sedmé verze: Nově je možnost exportovat virtuální systém do Oracle Cloud Infrastructure, vylepšena je rychlost přenosu souborů přes sdílené složky, podpora funkčnosti 3D grafiky a akcelerace přes DirectX 11 a bylo zavedeno nahrávání zvuku a videa do formátu Vorbis (WebM). Přibyla podpora jádra Linuxu 5.x. a podpora pro macOS na počítačích Apple s procesory M1 a M2. Zajímavá je i snaha o au-

**Během okamžiku si v průvodci nastavením snadno vytvoříte virtuální počítač, do kterého pak běžným způsobem nainstalujete operační systém.**

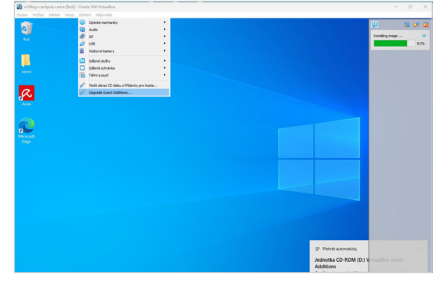

Po spuštění nového systému doporučujeme nainstalovat přídavky hosta přímo ve virtuálním systému Guest Additions. V menu nejprve klikněte na Vložit obraz CD disku Přídavky pro hosta. Následně se ve virtuální mechanice objeví obsah, a vy spusťte instalaci.

tomatickou aktualizaci doplňku Guest Additions. V plánu je možnost automatizované instalace operačního systému bez nutnosti stahovat ISO.

V souvislosti s publikováním článku o virtualizaci na  $\textsf{B88}$  jsme v redakci Chipu připravili dva hotové virtuální počítače (OVA) s Linuxem Ubuntu a Mint. Linky na stažení najdete na Chip DVD a On-line DVD. Jde o soubory, ve kterých jsou uloženy obrazy kompletních předinstalovaných operačních systémů. Jak na to? Po instalaci VirtualBoxu si stáhněte soubor OVA na pevný disk a klikněte na něj. Spustí se VirtualBox, objeví se konfigurace nového virtuálního stroje a po potvrzení se obsah souboru OVA načte a vytvoří se jeho kopie na systémovém disku (podle vašeho nastavení). Virtuální počítač můžete hned spustit a stažené soubory OVA následně můžete smazat. Jako správce počítače je vytvořen účet **chip**  a administratorské heslo je **chip123**, které doporučujeme následně změnit. **Licence pro Chip:** Časově neomezená free verze programu. Bez registrace. Jazyk ČJ, AJ. Určeno pro Windows 7–11. Virtuální počítač má poměrně vysoké nároky, a proto by váš fyzický počítač měl mít alespoň 8 GB RAM, čtyři procesorová jádra a alespoň 30 GB volného místa na pevném disku.

### Top 30 freewarových novinek Výběr Slunečnice.cz

**Pravidelný měsíční výběr freewarových programů pro časopis Chip sestavený administrátory downloadovacího serveru Slunečnice.cz.** 

AfterLife je nástroj určený pro pohodlné stažení a instalaci základních aplikací po čisté instalaci Windows. Programy k instalaci jsou

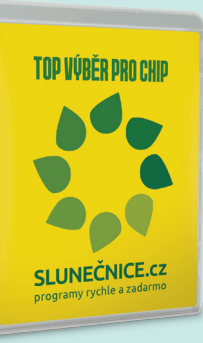

rozděleny do kategorií a jedná se například o browsery, herní klienty, programovací jazyky, klienty sociálních sítí apod. Filmotech je nástroj určený pro organizaci filmů či seriálů uložených na VHS, DVD, Blu-ray nebo jako videosoubory na disku. Informace o filmech je možné čerpat z online zdrojů. Volume Level Tester je pomůcka pro testování úrovně hlasitosti hudebních souborů. Program dokáže vyhodnotit každý audiokanál zvlášť a hlasitost reprezentovat graficky s vyjádřením úrovně v procentech nebo decibelech.

### Kryptel 8 Enterprise Šifrovaná data

Nástroj Kryptel 8 Enterprise nabízí několik způsobů zabezpečení dat. Od šifrování jednotlivých souborů a adresářů přímo z kontextového menu

průzkumníka souborů až po tvorbu zašifrovaných kontejnerů, kam stačí požadované soubory zkopírovat nebo jednoduše přetáhnout myší. Kontej-

**Zabezpečení a zálohování citlivých osobních dat a souborů nemusí být zdlouhavá aktivita, stačí kliknout pravým tlačítkem myši a je hotovo.**

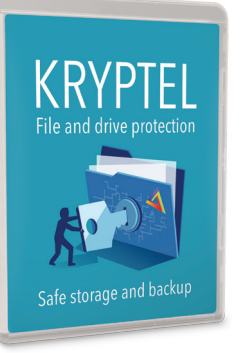

### Logická hra Clear It 8 Vyčistěte hrací pole

Hry nemusí být monumentálně výpravné a rozsáhlé, aby vás zaujaly a zabavily na celé hodiny. Užijte si logickou

hru, ve které z bočních panelů střílíte barevné drahokamy a čistíte hrací plochu. K úspěšnému výsledku se dostanete použitím komplexní představivosti,

**Střílejte kuličky umístěné na okrajích pole směrem do středu a vyčistěte herní pole. A nedejte na první zdání, není to zas tak snadné.**

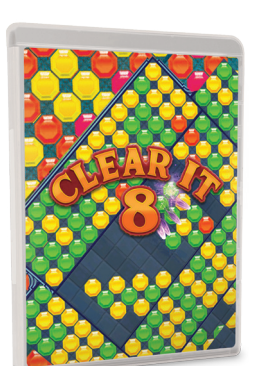

kombinace postupů a předvídáním několika herních kroků napřed. Jak už název hry napovídá, máte zlikvidovat

nery jsou šifrované soubory s vlastní adresářovou strukturou, jejichž obsah se zpřístupní po zadání hesla. Obsah kontejnerů lze libovolně měnit, není

> tedy třeba celý kontejner šifrovat znovu. Pro lepší kontrolu nad chráněnými daty je také možné využít zabudovaného správce hesel, který jednotlivým heslům dokáže přiřadit úroveň přístupu ke specifickým souborům. Program používá silné kryptovací algoritmy AES, Triple-DES, Blowfish, Twofish a Serpent.

všechny objekty na ploše. Musíte střílet barevné kuličky tak, abyste zcela vyčistili pole od ostatních objektů. Aby drahokam zmizel, musíte jej trefit kuličkou stejné barvy. Pokud zasáhnete skupinu stejně barevných objektů, explodují všechny najednou. **Licence pro Chip:** Časově neomezená plná verze

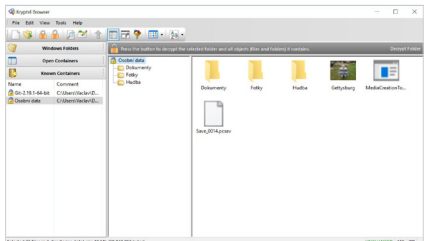

Nástroj Kryptel dokáže snadno zašifrovat soubory i celé diskové oddíly a uložit je do zabezpečených kontejnerů. S daty je možné uvnitř kontejneru libovolně manipulovat a není tedy potřeba vše odšifrovat a zašifrovat při sebemenší změně.

**Licence pro Chip:** Časově neomezená plná verze programu v ceně 600 korun. Registrace do konce dubna 2023, detaily najdete v popisu na Chip DVD a On-line DVD. Jazyk AJ, NJ. Určeno pro Windows 7–11.

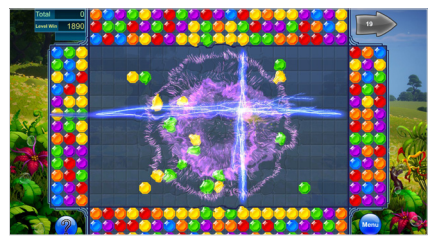

Cílem hry Clear It je vyčistit hrací pole na co nejmenší počet zásahů. Provádíte to výstřely barevných drahokamů z bočních panelů. V průběhu hry se v hracím poli náhodně objevují i další prvky, které pomáhají s rozsáhlejší likvidací obsahu hracího pole například mnohočetnými výbuchy.

programu. Registrace do konce dubna 2023, detaily najdete v popisu na Chip DVD a On-line DVD. Jazyk AJ. Určeno pro Windows 7–11.

### Abelssoft Recordify Kazeťák na počítači

Abelssoft Recordify je specialistou na záznam hudby. Nejsilnější stránkou programu je záznam skladeb přímo ze zvukové karty počítače a následně, díky technologii RECognition, i analýza

a rozpoznání každé skladby. Dojde k uložení nahrávky do samostatného souboru a k přidání správných identifikačních údajů do

**Stáhněte si svou oblíbenou hudební knihovnu! A to třeba i z bezplatného účtu Spotify. Chytrý nástroj Recordify vám umožní zaznamenat skladby pro off-line použití.**

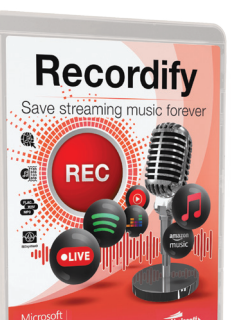

samotného hudebního souboru v podobě ID3 Tagu. Při záznamu ze streamovacích služeb dokáže program získávat ID3 Tagy přímo z těchto služeb. Pokud tedy například necháte na neplaceném Spotify přehrávat playlist, postupně se automaticky

zaznamenají a popíšou všechny skladby. O legálnost pořízených nahrávek nemusíte mít obavu. Povoleny jsou vlastní kopie pro soukromé použití. **Licence pro Chip:** Časově neomezená plná verze programu v ceně 250 korun. Registrace do konce

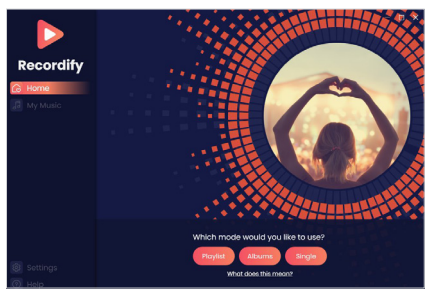

Recordify je jednoduchý program na záznam hudby ze streamovaných zdrojů a ze zvukové karty počítače. Stačí ho jen nechat v průběhu přehrávání běžet na pozadí. Je schopný zaznamenat i celé playlisty písniček z placených služeb. Ukládat je možno do MP3, audiofilové mohou sáhnout po bezztrátovém formátu FLAC.

dubna 2023, detaily najdete v popisu na Chip DVD a On-line DVD. Jazyk AJ, NJ. Určeno pro Windows 7–11.

### Digitální Chip - dvě možnosti nákupu

#### **www.chip.cz/digi**

Digitální Chip koupený v e-shopu **www.chip.cz/digi** je možné číst na počítači přímo v browseru a zároveň i v aplikaci **Chip CZ**  ní aplikaci **Chip CZ** pro iOS či Android. Číst je ale pak možné na mobilu, tabletu a počítači. Uživatelský účet zajistí přístup nejen pro čtení, ale i do služby On-line DVD.

Druhým způsobem je možnost koupit časopis přímo v mobilpouze na mobilu. Přístup do služby On-line DVD je zajištěn vložením e-mailu do rámečku níže a uplatněním **DVD kódu**.

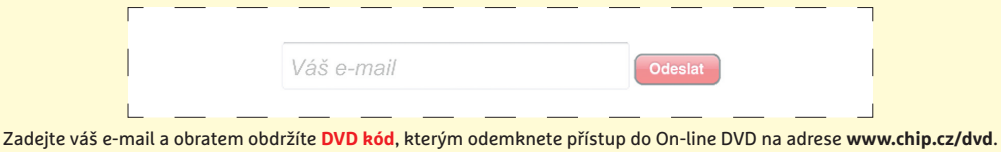

Zadáním a odesláním e-mailu souhlasíte s obchodními podmínkami vydavatelství Burda International CZ s.r.o. Více na www.chip.cz/soukromi

## chip DVD © a On-line DVD ©

#### **www.chip.cz/dvd**

On-line DVD na adrese **www.chip.cz/dvd** je internetová verze fyzického disku Chip DVD. Po přihlášení pomocí uživatelského účtu můžete procházet obsah a stahovat programy jako na DVD.

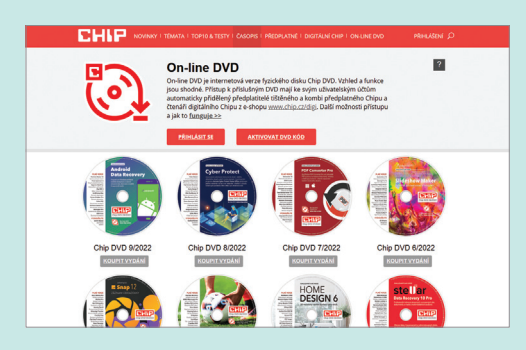

1. Přístup k On-line DVD mají do svých účtů automaticky přidělený všichni předplatitelé tištěného a kombi předplatného od distributorů tisku SEND (ČR) a Magnet Press (SR). Stačí se jen přihlásit.

Informace o digitální části předplatného: **kombipredplatne@chip.cz**.

2. Přístup k On-line DVD mají do svých účtů automaticky přidělený také čtenáři digitálního Chipu koupeného na e-shopu **www.chip.cz/digi**.

3. Čtenáři digitálního Chipu, kteří si ho zakoupili přímo v mobilní aplikaci **Chip CZ** pro iOS/Android, se k On-line DVD dostanou zadáním svého e-mailu do rámečku výše. Doručený **DVD kód** odemkne přístup. Informace a řešení problémů s On-line DVD: **onlinedvd@chip.cz**.

#### **Přenesení digitálních časopisů z Alza Media**

Čtenáři digitálního Chipu v Alza Media obdrželi e-mail o ukončení provozu služby s možností přenosu časopisů do systému na webu Chipu. Přenos je realizován na **www.chip.cz/alza** prostřednictvím tzv. **Alza-poukazů**.

### COLOR projects 6 Pro Barevná úprava fotografií

Program COLOR projects obsahuje rozsáhlou nabídku efektů a filtrů na úpravy digitálních fotografií s detailními předvolbami nastavení. V programu

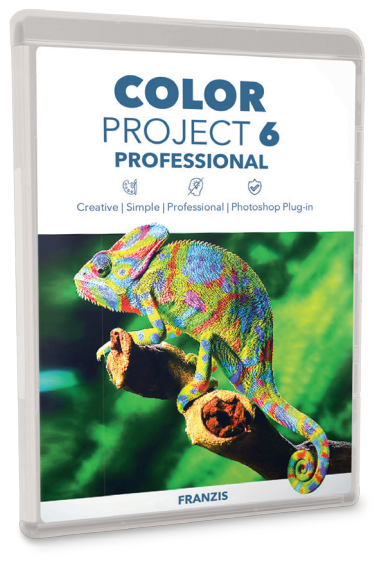

**Fotky se dnes sice hodně upravují hned ve smartphonech, ale žádná mobilní aplikace vám nenabídne tolik možností jako klasický fotoeditor v počítači.**

jich máte k dispozici více než stovku. Předvolby a efekty lze dále detailně nastavovat, abyste dosáhli požadovaného výsledku. Pracovat přitom můžete jak se snímky ve všech běžných grafických formátech, tak i s obrazovými daty ve formátu RAW z většiny typů fotoaparátů. Užitečná je možnost opravy chyb snímků způsobených samotným fotoaparátem, jako jsou typicky škrábance nebo prach na senzoru. Díky novému modulu textur lze ploché povrchy pokrýt zcela novými materiály. Přitom textury jsou na pozadí umístěny správně v perspektivě a ve výsledku to vypadá velmi fotorealisticky. Celkovému vzhledu výrazně pomáhá modul dodatečného osvětlení a světelných efektů. Úplnou novinkou je filtr pro inteligentní automatické maskování efektů a nově vyvinuté filtry jemné retuše pleti. **Licence pro Chip:** Časově neomezená plná verze programu v ceně 2 500 korun. Registrace do konce dubna 2023, detaily najdete v popisu na Chip DVD a On-line DVD. Jazyk AJ, NJ. Určeno pro Windows 7–11.

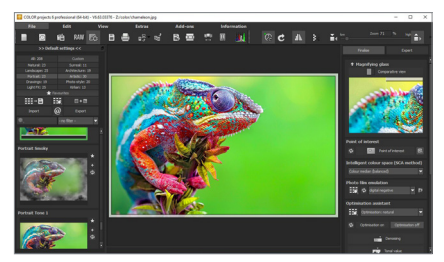

Nabídkou efektů a filtrů pro úpravy fotek nemůže programu COLOR projects konkurovat žádná mobilní aplikace. Navíc lze každý efekt pomocí dostupných nastavení doladit do nejmenšího detailu. Malý náhled snímku před a po úpravách se zobrazuje vpravo nahoře.

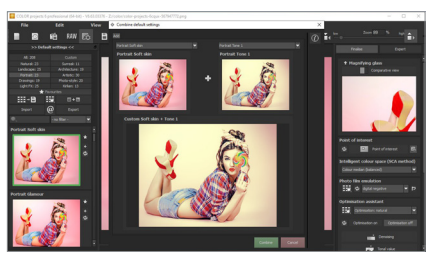

Efekty a filtry lze v aplikaci COLOR projects libovolně kombinovat. Nejprve zvolíte základní efekt nebo vylepšení a pak třeba nějaký umělecký filtr. Díky tomu jsou kombinace možností úprav snímků prakticky nevyčerpatelné. Abyste mohli kombinace efektů snadno používat opakovaně, můžete si je uložit jako nové předvolby.